**1.** Log in to the fundraiser portal events.salsalabs.org/login to access your fundraising page.

2. If you're a team captain, you can make edits to your team page by navigating to the TEAM PAGE tab at the top of the page.

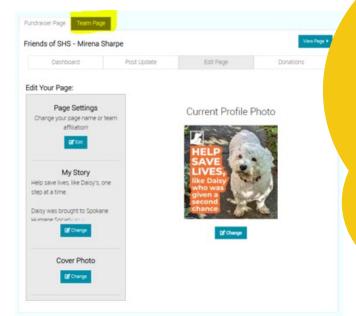

## 

**3.** Select the EDIT PAGE tab, from here you can personalize your photos and the text on your page. We encourage you to customize your page and share why our mission is important to you.

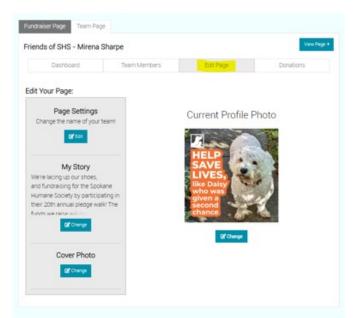

4. To preview your page, click VIEW PAGE

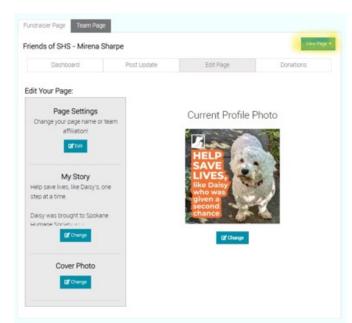

## HOW TO SET UP YOUR FUNDRAISER PAGE

Login to your fundraising portal events.salsalabs.org/login
Click POST UPDATE tab to post updates on your fundraising progress

| Fundraiser Page Team Page                 |                |           |            |
|-------------------------------------------|----------------|-----------|------------|
| Friends of SHS - Mirena Sharpe            |                |           | View Page  |
| Dashboard Pc                              | ost Update     | Edit Page | Donations  |
| Promote Your Fundraiser                   | Your P         | Progress  |            |
| Ask your friends and family to donate and | help you reach | \$0.00 of | \$250.00 🧪 |
| your fundraising goal!                    |                | ŞU.UU OI  | \$230.00   |

3. Click DONATIONS tab to view recent donations

| undraiser Page Team   | Page                       |                                |                       |
|-----------------------|----------------------------|--------------------------------|-----------------------|
| riends of SHS - Mire  | na Sharpe                  |                                | View Page             |
| Dashboard             | Post Update                | Edit Page                      | Donations             |
|                       | ationa                     |                                |                       |
| Your Don              | ations                     |                                |                       |
| See who has donated   | d and thank them for their | r support!                     |                       |
|                       |                            | neck donations you receive wit | h this form. Mail the |
| donations with the fo | rm to receive credit towa  | ird your goal!                 |                       |
| Date                  | Name                       | Amount                         |                       |
|                       |                            |                                |                       |

BASICS OF NAVIGATING FUNDRAISER PORTAL

## JUNE 17<sup>III</sup> DE LE COMPLETE LA LE COMPLETE LA LE LA LE LA